# **Foreman - Feature #7586**

# **As a UI user, I want to configure which e-mails notifications to receive**

09/23/2014 07:48 AM - Stephen Benjamin

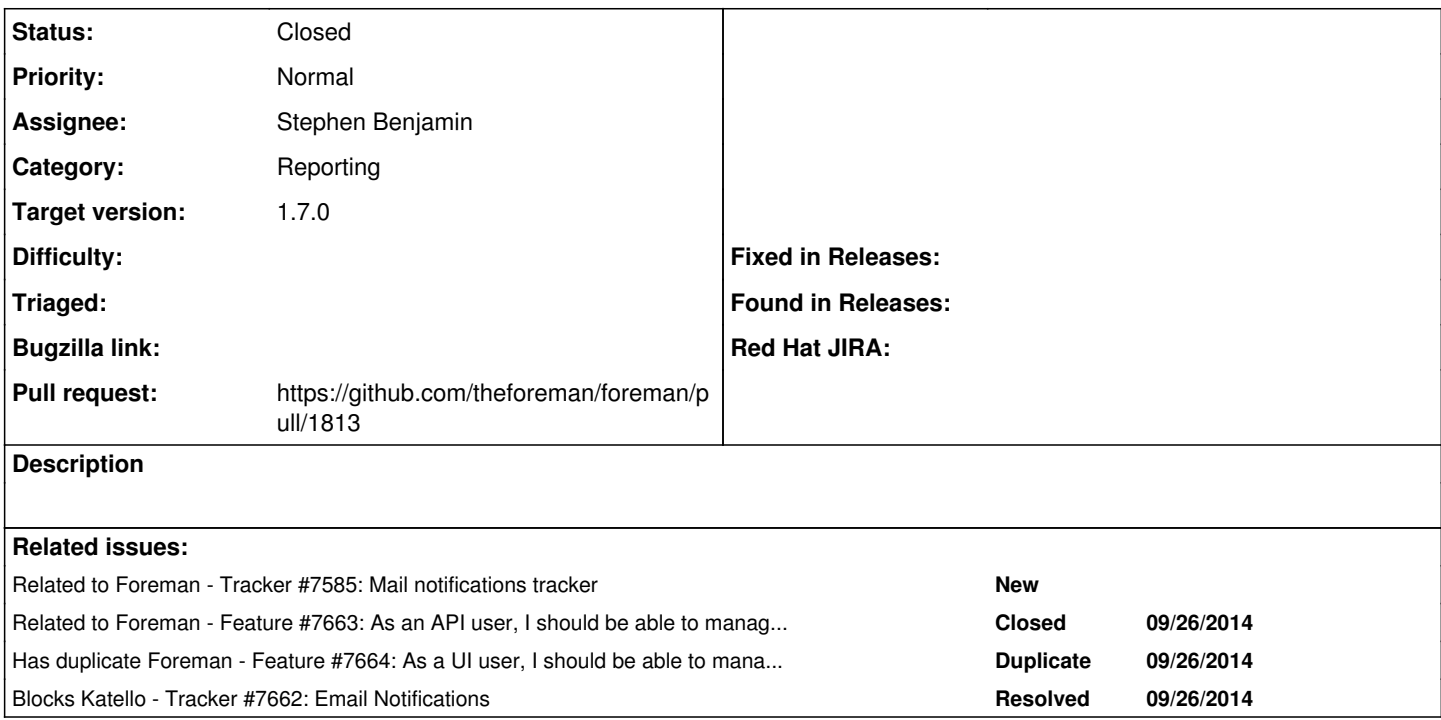

## **Associated revisions**

### **Revision 3a36bdf6 - 10/31/2014 09:22 AM - Stephen Benjamin**

fixes #7586, #7734, #7172 - user preferences for receiving mail notifications

Adds a framework for user-selectable mail notifications. The work is still done in ActionMailer classes and launch by rake in cron, however a wrapper called MailNotification is used to provide RBAC and make the association with users.

Plugins may seed their own mail notifications, see db/seeds.d/16-mail-notifications.rb for an example.

Authors: Shlomi Zadok <[szadok@redhat.com](mailto:szadok@redhat.com)> Stephen Benjamin [<stephen@redhat.com](mailto:stephen@redhat.com)>

## **Revision 00741013 - 10/31/2014 11:00 AM - Stephen Benjamin**

refs #7586 - setup cron jobs for mail notifications

#### **Revision 8192dbbb - 10/31/2014 02:34 PM - Stephen Benjamin**

fixes #7586, #7734, #7172 - user preferences for receiving mail notifications

Adds a framework for user-selectable mail notifications. The work is still done in ActionMailer classes and launch by rake in cron, however a wrapper called MailNotification is used to provide RBAC and make the association with users.

Plugins may seed their own mail notifications, see db/seeds.d/16-mail-notifications.rb for an example.

Authors: Shlomi Zadok <[szadok@redhat.com](mailto:szadok@redhat.com)> Stephen Benjamin [<stephen@redhat.com](mailto:stephen@redhat.com)>

(cherry picked from commit 3a36bdf6179cfb3207af623584c021addb674ffb)

### **Revision d50c3172 - 11/05/2014 11:30 AM - Stephen Benjamin**

#### **Revision df8324a6 - 11/05/2014 11:31 AM - Dominic Cleal**

Merge pull request #370 from stbenjam/7586

refs #7586 - setup cron jobs for mail notifications (RPM)

#### **History**

### **#1 - 09/23/2014 07:49 AM - Stephen Benjamin**

*- Related to Tracker #7585: Mail notifications tracker added*

### **#2 - 09/29/2014 07:59 AM - Stephen Benjamin**

*- Subject changed from As a user, I want to configure which summary e-mails to receive and at what interval to As a user, I want to configure which e-mails notifications to receive*

#### **#3 - 09/29/2014 09:13 AM - Stephen Benjamin**

*- Has duplicate Feature #7664: As a UI user, I should be able to manage my own email notification preferences. added*

#### **#4 - 09/29/2014 09:13 AM - Stephen Benjamin**

*- Blocks Tracker #7662: Email Notifications added*

#### **#5 - 09/29/2014 09:15 AM - Stephen Benjamin**

*- Subject changed from As a user, I want to configure which e-mails notifications to receive to As a UI user, I want to configure which e-mails notifications to receive*

#### **#6 - 10/01/2014 06:53 AM - Ohad Levy**

*- translation missing: en.field\_release set to 21*

## **#7 - 10/01/2014 07:06 AM - Shlomi Zadok**

*- Target version set to 1.7.2*

#### **#8 - 10/01/2014 07:38 AM - The Foreman Bot**

- *Status changed from New to Ready For Testing*
- *Pull request https://github.com/theforeman/foreman/pull/1813 added*
- *Pull request deleted ()*

### **#9 - 10/28/2014 05:23 AM - Dominic Cleal**

*- translation missing: en.field\_release deleted (21)*

#### **#10 - 10/31/2014 10:01 AM - Anonymous**

- *Status changed from Ready For Testing to Closed*
- *% Done changed from 0 to 100*

Applied in changeset [3a36bdf6179cfb3207af623584c021addb674ffb.](https://projects.theforeman.org/projects/foreman/repository/foreman/revisions/3a36bdf6179cfb3207af623584c021addb674ffb)

## **#11 - 10/31/2014 10:05 AM - Dominic Cleal**

*- translation missing: en.field\_release set to 21*

## **#12 - 11/04/2014 07:23 AM - Daniel Lobato Garcia**

*- Related to Feature #7663: As an API user, I should be able to manage my own email notification preferences. added*